# Ⅵ砧bサービスを用いた読書録サービスの設計と実装

安藤健太郎 九州大学大学院システム情報科学府 〒812-85鋸福岡県福岡市東区箱崎6-10-1 Tel:092-642-3864 Fax:092-642-3865 駐Mai1:ando@ale.csce.kyushu-u.aC.Jp 大森洋一 九州大学大学院システム情報科学研究院 〒812-8581福岡県福岡市東区箱崎6-10-1 Tel: 092-642-3865 Fax:092-642-3865 E-Mail:yomori@csce.kyushu-u.ac.jp 池田大輔 九州大学附属図書館 〒812-8581福岡県福岡市東区箱崎6-10-1 Tel:092-642-4422 Fax:092-642-2330 E-Mail:daisuke◎1ib.kyushu-u.aC.Jp

#### 概要

読書録サービスとは図書館の利用者が,図書館から借りて読んだ書誌についての感想や評価をコメント として残しておくことが出来るサービスである.読書録サービスを用いることで図書館の利用者間で図書 館の書誌に関する情報を共有することができる.本研究では読書録サービスの設計と実装を行う.

キーワード

ポータルサービス,情報共有,Webサービス

# A Design and Implementation of Reader's Review Service using Web Services

Kentaro ANDO

Graduate School of Information Science and Electrical Engineering, Kyushu University 6-10-1 Hakozaki, Higashi-ku, Fukuoka, 812-8581 JAPAN Phone:+81-92-642-3865 Fax:  $+81-92-642-3865$ E-Mail:ando◎ale.csce.kyushu-u.aC.Jp Yoichi OMORI Graduate School of Information Science and Electrical Engineering, Kyushu University 6-10-1 Hakozaki, Higashi-ku, Fukuoka, 812-8581 JAPAN Phone:+81-92-642-3865  $Fax: +81-92-642-3865$ E-Mail:yOmOri@csce.kyushu-u.aC・JP Daisuke IKEDA Kyushu University Library 6-10-1 Hakozaki, Higashi-ku, Fukuoka, 812-8581 JAPAN Phone:  $+81-92-642-4422$  $Fax: +81-92-642-2330$ E-Mail:daisuke@1ib.kyushu-u.aCJP

### abstruct

Reader's Review Service is a service that users of library can write book reviews and browse them. Using this service, users can share information about books among them. This paper describes a design and implementation of Reader's Review Service.

## keywords

portal service, infomation sharing, web services

1.はじめに

九州大学附属図書館では,電子図書館サービスとして,自身のホームページ上で図書館が持つ資料の検 索・閲覧を行うサービスや、図書の購入や学内配送等の申し込みができるサービスを提供している.また, 個人認証を行うポータルサービスとして「MyLibrary」と呼ばれる,図書の貸出し状況の確認・延長申込, 文献複写貸借の申込,さらにユーザ個人の電子リソースリストの作成やリンク集の作成などのサービスを 提供している.

しかしこれらのサービスは,電子化やシステム化を通して既存のサービスの利便性を向上させ,図書館が 持つ資料へのアクセスを容易にするものが多く川,電子化ならではの特徴を生かした新しいサービスとい うものは少ない.

一方、九州大学附属図書館は中央図書館でも年間のベ41万人を超える人が利用している[2]. これだけ多 くの利用者がいるにもかかわらず,図書館の利用者間での情報を共有する場はなく,書誌の選定において も図書館のレファレンスサービスを利用すると、書誌の探し方については知ることはできるが、書誌の内 容に関しては利用者自身がよいと思ったものを図書館にて選定するしかないのが現状である.

そこで本研究では電子化のメリットを生かした新しいサービスとして,図書館の利用者間での情報共有の場 を提供する,図書に対するコメントの収集と閲覧の仕組みを実現する読書録サービスの設計と実装を行う.

2.読書録サービスについて

2.1.読書録サービスの概要と目的

読書録サービスとは図書館の利用者が,図書館から借りて読んだ書誌についての感想や評価をコメント として残しておくことが出来るサービスである.

通常の読書録としての使い方に加え、一部のコメントについては読書録サービスの利用者全員が Webブ ラウザを用いて閲覧できる仕組みも提供する.ユーザはこのコメントの数や内容からその本がよく読まれ ているかどうかや評判がよいかどうかを判断できる.そのため,自分ひとりの判断で書誌を選定するより, ユーザが目的とする書誌にたどり着きやすくなる.また、他のユーザがどのような書誌を読んでいるかと いった興味関心を知ることもできる.

読書録サービスは,書誌の選定を楽にすることで書誌を借りる機会を増やすことや,他人の興味関心を知 る仕組みを提供することで新たな需要を創出することを目的とする。

2.2.読書録サービスのシステム構成

読書録サービスのシステム構成を図1に示す.

読書録サービスのシステムはWebアプリケーションサーバ・アプリケーション/データベースサーバの 2つのサーバからなる. Web サーバには apache2.0, アプリケーションサーバには tomcat5.5, データベー スサーバには MySQL3.23 を使用した. アプリケーションは Java を用いてロジックの部分を実装し, Web ページの表示内容とページ遷移は JavaServer Pages を用いて実装する.

データベースサーバには書誌情報とコメントの情報,ユーザ情報,貸し出し中の書誌に関する情報を保存 し、コメントの登録と配信に関してはアプリケーション/データベースサーバ上に配置した Web サービス を通して行うようにした.コメントの閲覧や,コメントの編集などはⅥ砧bアプリケーションサーバ上の Webアプリケーション上で行う.

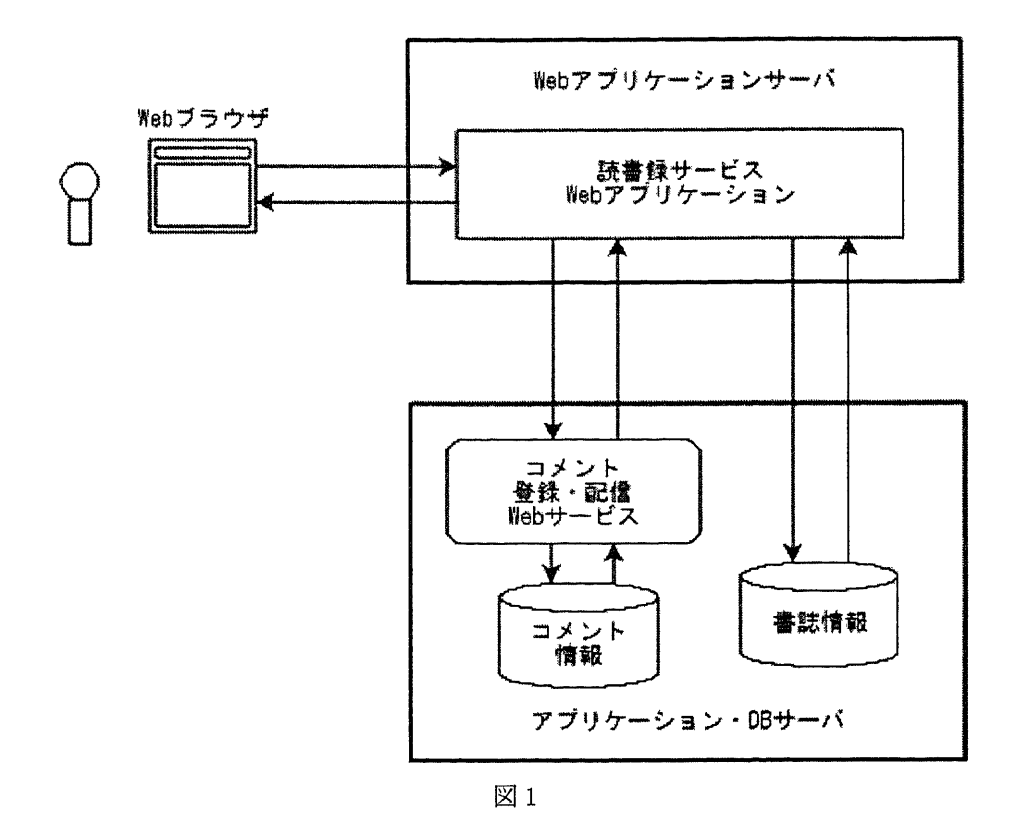

本研究ではコメントの登録や配信の機能については Web サービスで実装を行う. Web サービスとはコン ピュータ間の対話をサポートする分散技術であり,Webサービスで実現したシステムはネットワーク上に 公開されたソフトウェア部品と考えることができる. そのため Web サービスを用いることでコメントの登 録や配信の機能を、後から開発するシステムに組み込むことができ、機能を再利用できる。そのため、こ の機能を再利用することでデータの収集や,コメントデータの活用を促進することができると考えられる.

#### 2.3.読書録サービスの機能

この節では読書録サービスを用いてユーザが行えることについて述べる.

#### 2.3.1.読書録機能

読書録サービスは、読書録の機能として以下の2つを持つ.

#### (1)コメントの登録

ユーザが行うコメント登録の手順は以下のようなものである.

- 1. 読書録サービスを提供する Web ページにアクセスする.
- 2. ユーザは借りている書誌の一覧か、蔵書検索を用いてコメントを残したい書誌を選ぶ.
- 3.書誌に対するコメントを書く.
- 4. 公開/非公開を選択してコメントを登録する.

公開されたコメントは他の読書録サービスを利用するユーザも閲覧できる共有コメントとして保存される. 非公開のコメントはコメントを書いた本人だけが検索·閲覧することができる.登録したコメントは登録 した本人であれば後から修正や削除を行うことができる.

読書録サービスで取り扱うコメントは以下の情報を含む.

- コメント見出し
- コメント本文
- ・レート(満足度)
- コメント登録日

また、共有コメントには上記の情報に加え

- コメント登録者の所属
- コメント登録者の役職

の情報も付加する. 共有コメントには個人を特定する情報は保存しない.

(2)自分の登録したコメントの閲覧

ユーザの登録したコメントはユーザどとの読書録に保存され,コメントのリストとしてユーザに提示され る.ユーザはリスト申のコメントを閲覧し,自分が過去に読んだ書誌の内容やコメントを残した日を確認 できる.また,コメントの一覧からキーワード検索によりコメントの絞込検索を行うことが出来る.

#### 2.3.2.共有コメントの閲覧

読書錦サービスは2.3.1.の読書録としての機能に加え,ほかのユーザが残した共有コメントを閲覧できる 機能を持つ.

(1)書誌に対するコメントを閲覧蔵書検索などを用いて書誌を選び、書誌に対して残された共有コメント の一覧を閲覧できる.共有コメントの数や内容を確認することで,その書誌の人気や評判の良さなどを知 ることができる.

(2)コメントのキーワード検索コメントの見出しや本文をキーワード検索し,条件に適合した共有コメン トの一覧を閲覧する.この機能を用いることで,連想するキーワードから書誌を探索することができる.

(3)最新コメントを閲覧登録された日が新しいものから,例えば10件ほどの共有コメントの一覧を閲覧す る.この機能により,最近どのような書誌が読まれているかといった他のユーザの興味関心を知ることが できる.

この機能と似たものを実現しているものとしてamazon.cojpが提供している,商品に対してレビューを書 くというサービスがある.このサービスとの違いは,読書録サービスにはコメントを残したユーザの所属 や役職が付加されており、所属を確認することで読者の傾向を知ることができるといった点や,役職を見 ることでコメントの内容がどの程度信頼できるものかをある程度見極めることができるといった点が異な る.読書録サービスでは共有コメントの内容を検索することができるため,書誌の内容と直接関係しない 連想キーワードを使っ七書誌を探索するという,書誌への新しいアクセス手段を提供する.

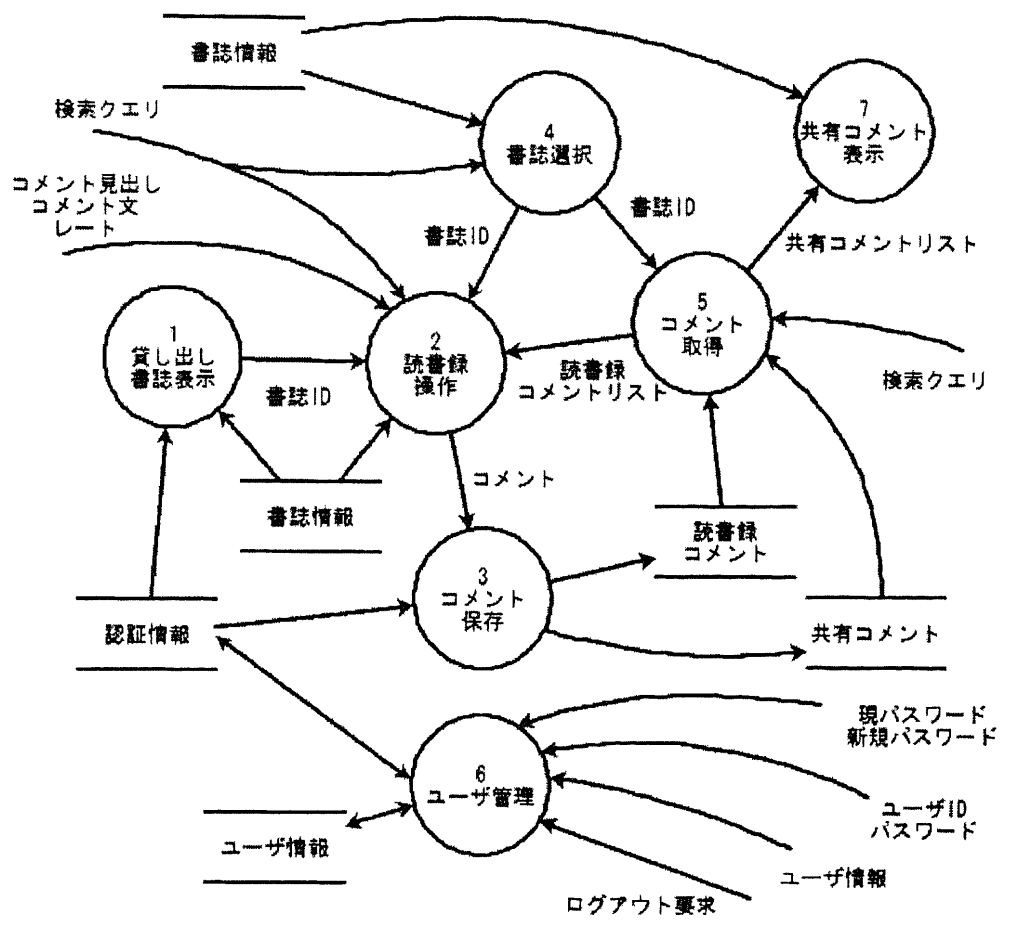

図2

3.読書録サービスの設計

設計時に描いたシステム全体のデータフロー図を図2に,データベースのテーブルの関係を図3に示す. 丸い円で示されるものが機能を表し,矢印はデータの流れ,二つの直線で表されるのがデータの保存場所 (今回の場合はデータベース)を表している.

読書録サービスを将来MyLibraryにて提供することを考え,図2に示すように,システムはユーザ認証の 機能を備えており、ログインできたユーザに対して読書録サービスを提供するものとした。そしてこの認 証の情報を用いて図3の読書録コメントテーブルに示すユーザとコメントの関連付けを行う.コメントと 書誌の関連付けはユーザに貸し出し書誌表示機能や書誌検索の機能を用いて書誌を選択してもらい、シス テム側で自動的にコメント情報テーブルに書誌IDの情報を付加するようにした.

今回Webサービスで実装したのは図2中3のコメント保存機能と5のコメント取得機能である.このWeb サービスが行うことはリクエストを受けるとリクエストメッセージに応じてデータベースを操作し,コメ ントの保存や取得を行い,結果をⅩMLメッセージで返すというものである.結果がⅩMLにて返ってく るためデータの加エがしやすく,このデータを用いてアプリケーションを開発しやすくなると考えた.

また、本システムの機能の一つである書誌検索では、検索結果として書誌ごとに以下の項目を表示する.ま た各項目でソートが行える.

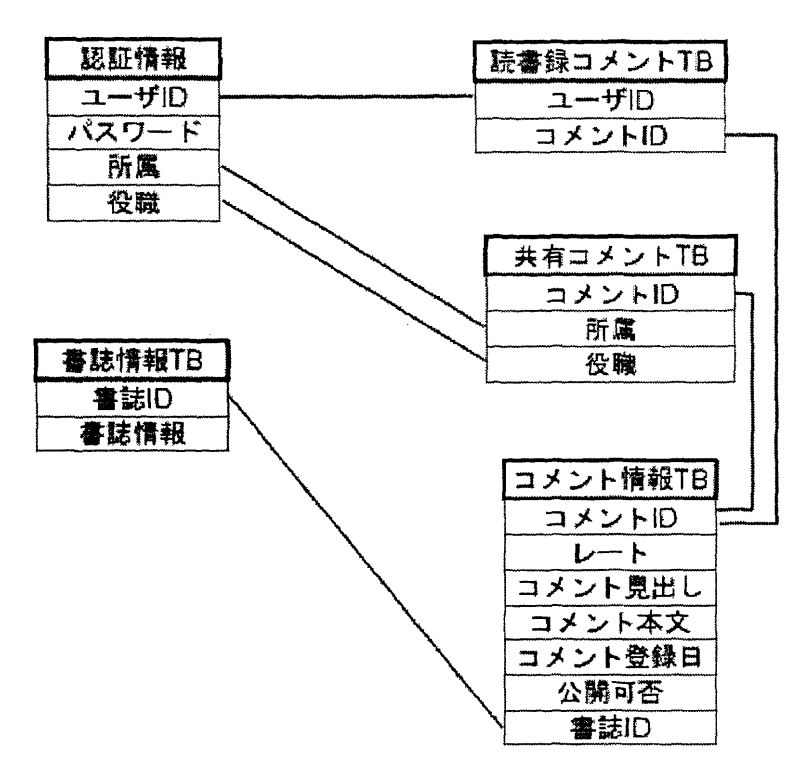

図3

- ●書誌名
- ●著者
- ●出版者
- ●出版年月
- ●書誌の平均レート
- 書誌に対する共有コメントの数

従来の書誌検索にはなかった書誌の平均レートや書誌に対する共有コメントの数を表示することで一目で 書誌の人気や評判をある程度推測できるようになっている.

4.おわりに

読書録サービスは図書館の利用者間の情報共有の場を提供するサービスとしての試験的なものである.こ のサービスを用いることで他の図書館利用者の興味関心を知ることができる.しかし,このサービスを提 供する上で十分考慮しなければならないのは利用者のプライバシーに関わる情報を取り扱っているという 点である.そのためサービスを利用者に提供する際は,事前にサービスに関する説明を行うことと同意を 得ることが必要である.

現在,読書録サービスの設計を終え,実装を行っている段階である.

今後の課題としては,実装を終わらせた後に試験運用し,実際に使ってもらい読書録サービスの有用性を 評価する必要がある.また,読書録サービスを機能させるためのコメント情報の収集も行う必要があると 考えている.

#### 参考文献

[1〕池田大輔,安東奈穂子,田中省作.ディジタルライブラリにおける履歴・個人情報の保護及び利用,デ ジタル図書館No.27,March,2005.

[2] 九州大学附属図書館. 図書館情報 Vol.41 No.1,2005.